## 当タイトルページの表示方法

- ・eBay 上部の Help タグをクリックして Help ページを開く。
- ・検索バーに当タイトル入力後 Search ボタンをクリック。
- ・検索結果一覧から当タイトルリンクをクリック。

Third-Party Acknowledgements, Credits and Links: 第三者の承認、第三者クレジット及びリンク

多くのメンバーは第三者ソリューション及びサービスを使って出品の主要な機能を追加していきます。 eBay は特定の出品に直接関連があるサービスや製品を提供する第三の ID や「功績」を表示するリン クをそのリンクページが以下の特別条件に見合っていれば許可しています。

製品やサービスを提供している会社を承認または会社の功績を紹介するには、そのリンク先が以下のも のを含んでいなければなりません。(クリック可能なもののみ対象):

- ・ 10 文字以内のテキスト(HTML フォントサイズ3)
- ・ ロゴ(88×33 ピクセル)

第三者クレジットのための追加条件は:

- ・ そのクレジットリンクには追加サービスの宣伝や会社のその他の情報を含んではいけません。ただ、 会社のサービス内容が簡単にわかるものでなくてはなりません。
- ・ クレジットは第三の会社の eBay サービスについての詳細が記載されているウェブページにのみリ ンクされるものとします。
- ・ 承認されたサービスは出品者が特定の出品に対して利用しているもののみとします。
- ・ 仮に写真ホストサービスを利用した場合は、出品者は写真ホストサービスプロバイダを承認してリ ンク表示することができます。(そのリンク先が上記のガイドラインに従っていれば可)

このポリシーの違反としては以下の行為が挙げられます:

- ・ 出品キャンセル
- ・ アカウント特権の限定
- ・ アカウントの停止
- ・ キャンセルした出品の eBay 料金の罰金を課せられる
- ・ PowerSeller 地位の喪失

注意:もし出品サービスを提供している会社が eBay の提示条件に順守していない場合は、その会社ま たはサービスプロバイダに問い合わせて下さい。

いくつかの例

- ・ 出品説明文内に「Image hosting services provided by company XYZ」(「XYZ 社による写真ホスト サービスの提供」)に追加することは許可されています。
- ・ 特定の出品に使用されていないサービスにリンクを張ることは許可されていません。例えば、もし

会社Xのみが出品者の出品に写真ホストサービスを提供している場合は、「Counter services and image hosting provided by company XYZ」(会社 XYZ による別個写真ホストサービス)を追加す ることはできません。

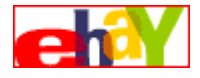

- ・ ロゴサイズは、背景と外枠を入れて 88×33 ピクセル以内のものとします。また、テキストは 10 文 字以下とし、HTML フォントサイズは3までとします。アイテム表示ページに記載されるクレジッ トリンク用のテキスト例は以下です:
	- ・「eBay's most successful sellers use Marketworks sales management services!」(eBay で一番 成功している出品者はマーケットワークスセールマネージメントサービスを利用している!)
	- ・「Affordable auction management solutions@SpareDollar"(手ごろな価格のオークションマネ ージメントソリューションには Spare Dollar をご利用ください)

追加情報

カウンター(アクセス数計測器)または写真ホストサービスの利用の場合もこのガイドラインに従う必 要があります。もしカウンターや写真を掲載する際に第三の会社の写真ホストサービスを利用する場合 は、eBay の第三者の承認、第三者クレジット及びリンクのガイドラインに従って下さい。もし第三の 会社のサービスを利用しない場合は、ガイドラインに含まれているサイズの制限等はありません。ただ し、ロゴやテキスト用に第三の会社のサービスを利用した場合は、eBay のガイドラインに従って下さ い。

## 何故 eBay はこのポリシーを制定しているのか?

eBay は多くの出品者が必要な機能を追加するためやその他の正当な理由で第三者サービスを出品ペー ジに追加していることに気づきました。そうすることで eBay での出品を成功させる結果に繋がってい ると確信し、eBay はこのポリシーを制定しました。

関連するヘルプトピック

- · Listing Policies for Seller: Overview 出品者のための出品ポリシー:概説
- ・ Links Policy リンクポリシー